## View Active Directory Schema Attribute Greyed Out >>>CLICK HERE<<<

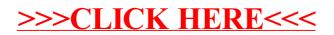